# Politechnika Krakowska im. Tadeusza Kościuszki

# Karta przedmiotu

obowiązuje studentów rozpoczynających studia w roku akademickim 2019/2020

Wydział Inżynierii Środowiska i Energetyki

Kierunek studiów: Energetyka Profil: Ogólnoakademicki Profil: Ogólnoakademicki

Forma sudiów: stacjonarne **Kod kierunku:** 11

Stopień studiów: II

Specjalności: Modelowanie komputerowe w enegretyce

### 1 Informacje o przedmiocie

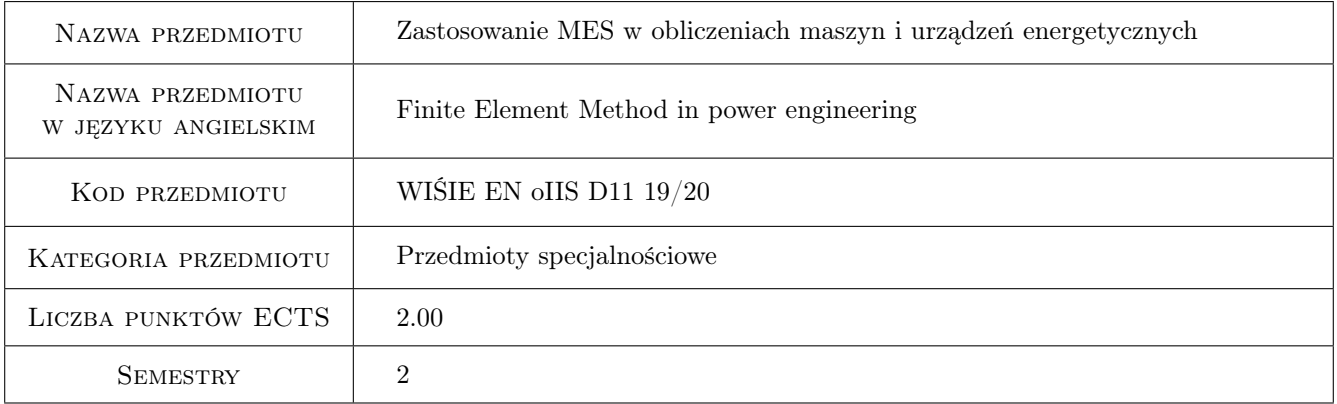

## 2 Rodzaj zajęć, liczba godzin w planie studiów

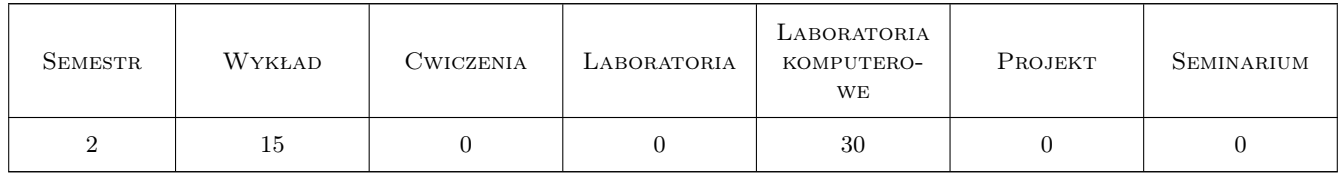

### 3 Cele przedmiotu

Cel 1 Poznanie podstaw teoretycznych metody elementów skończonych (MES), zastosowanie MES do rozwiązywania ustalonych i nieustalonych zagadnień cieplnych i cieplno-wytrzymałościowych ze szczególnym uwzględnieniem grubościennych elementów ciśnieniowych urządzeń energetycznych.

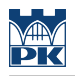

# 4 Wymagania wstępne w zakresie wiedzy, umiejętności i innych **KOMPETENCJI**

1 ogólna wiedza z amtematyki (w szczególności umiejętność rozwiązywania równań różniczkowych)

### 5 Efekty kształcenia

- EK1 Wiedza Student zna i rozumie podstawy metody elementów skończonych
- EK2 Wiedza Student zna i rozumie podstawowe metody aproksymacyjnego rozwiązywania równań różniczkowych
- EK3 Umiejętności Student potrafi rozwiązać proste problemy inżynierskie wykorzystując metodę elementów skończonych z dziedziny wymiany ciepła oraz mechaniki konstrukcji
- EK4 Umiejętności Student potrafi przeprowadzić wszystkie kroki związane z budową modelu w środowisku obliczeniowym ANSYS oraz interpretować wyniki samodzielnie przeprowadzonych analiz

# 6 Treści programowe

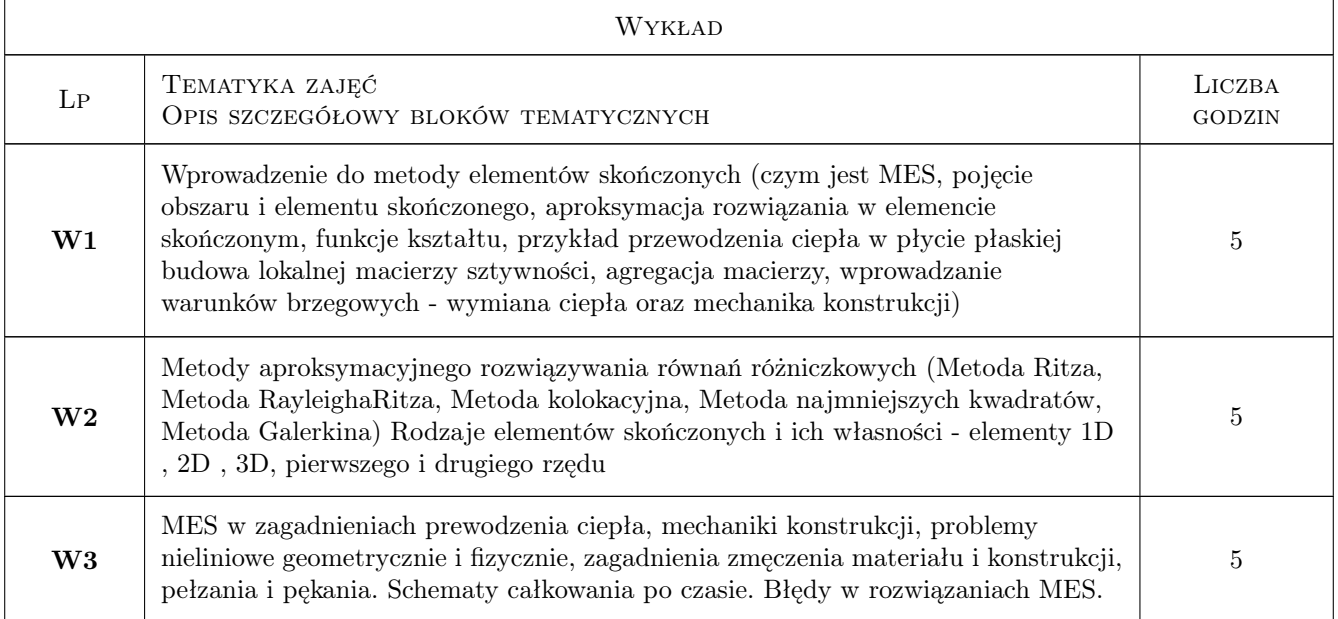

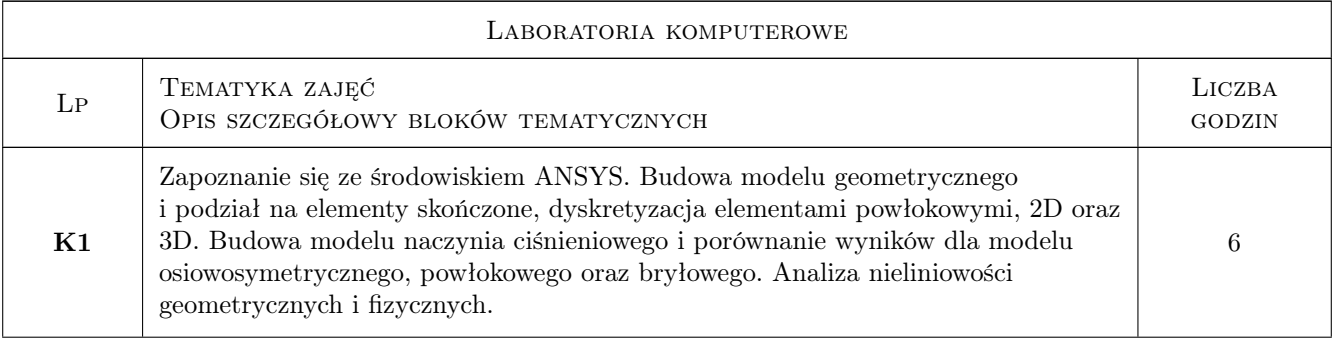

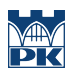

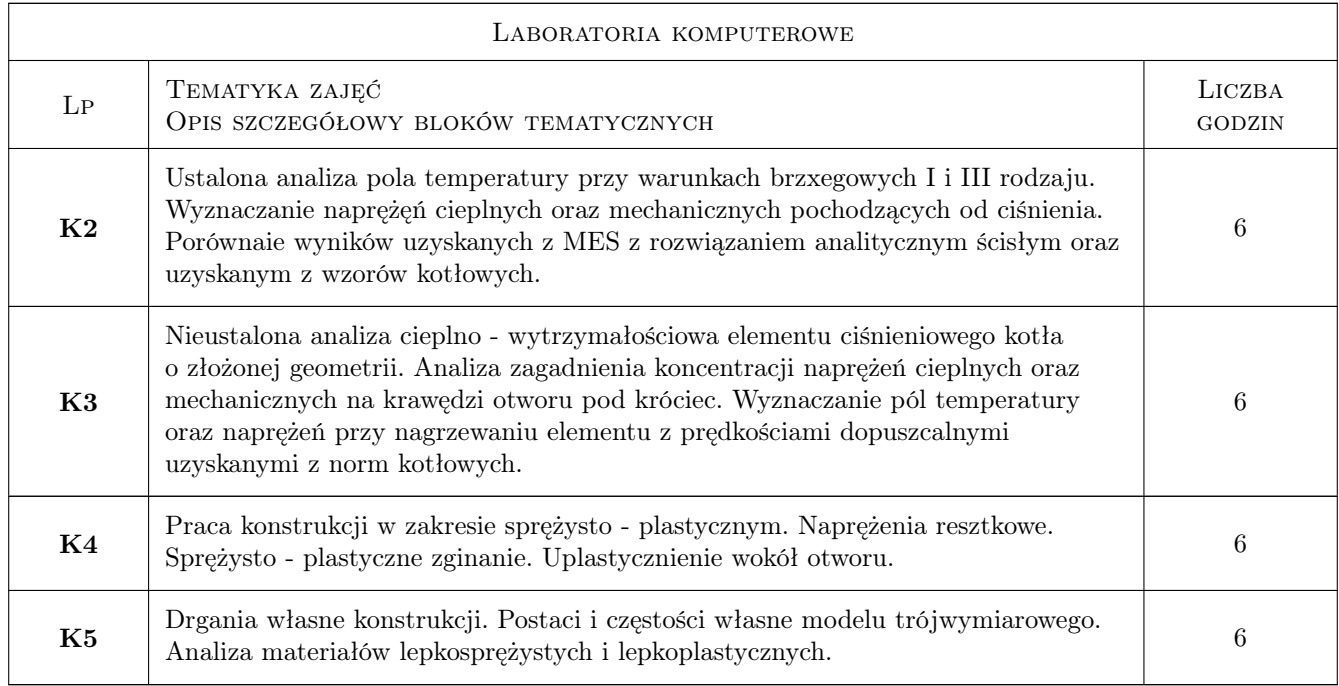

# 7 Narzędzia dydaktyczne

- N1 Wykłady
- N2 Prezentacje multimedialne
- N3 Ćwiczenia laboratoryjne

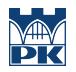

# 8 Obciążenie pracą studenta

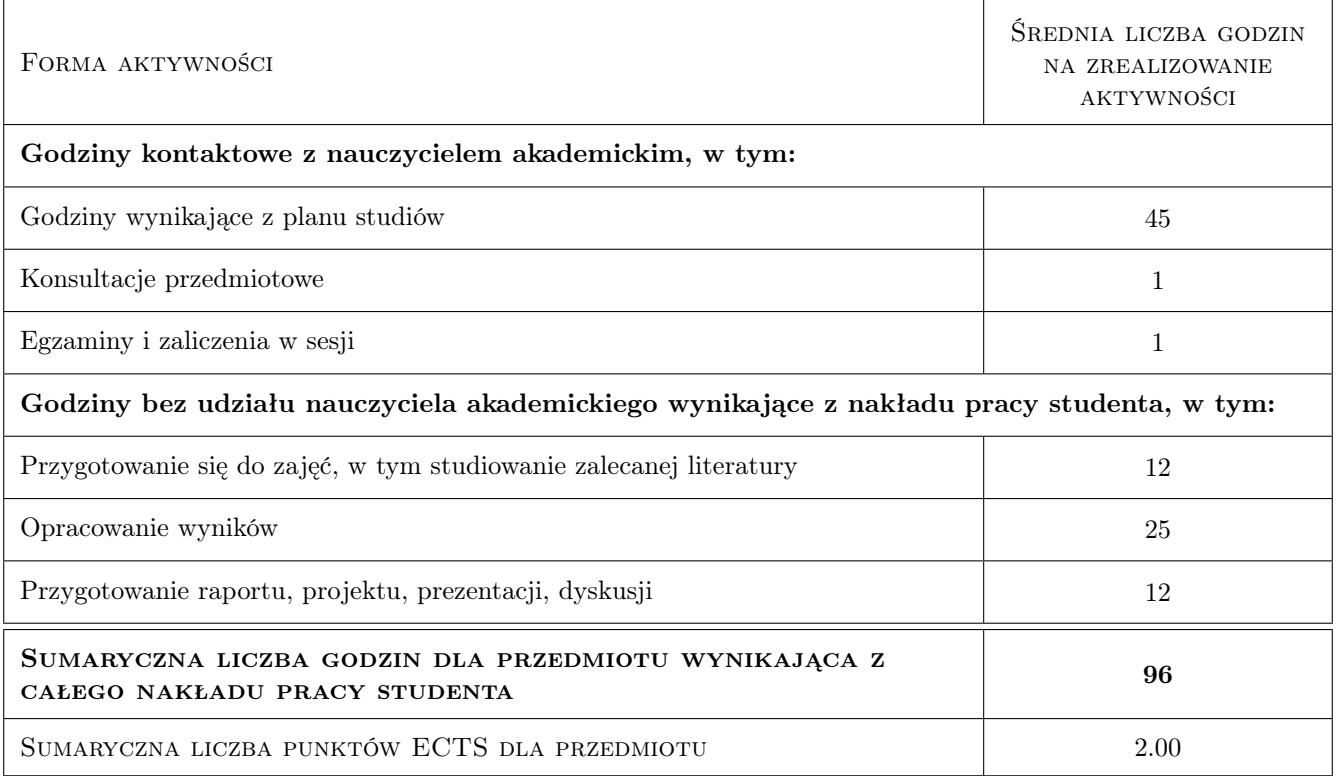

## 9 Sposoby oceny

#### Ocena formująca

F1 Projekt indywidualny

F2 Test

#### Ocena podsumowująca

P1 Średnia ważona ocen formujących

#### Kryteria oceny

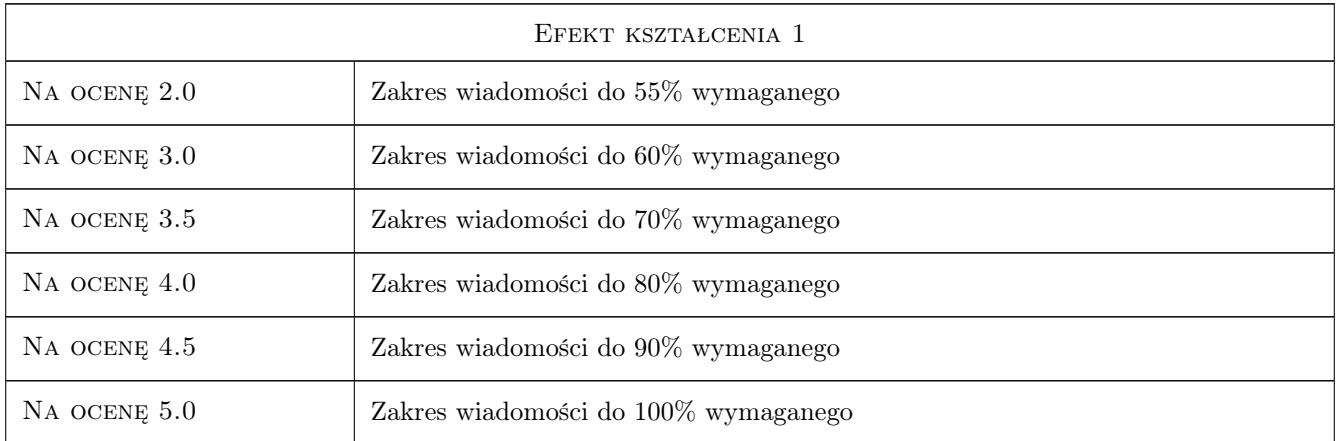

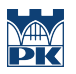

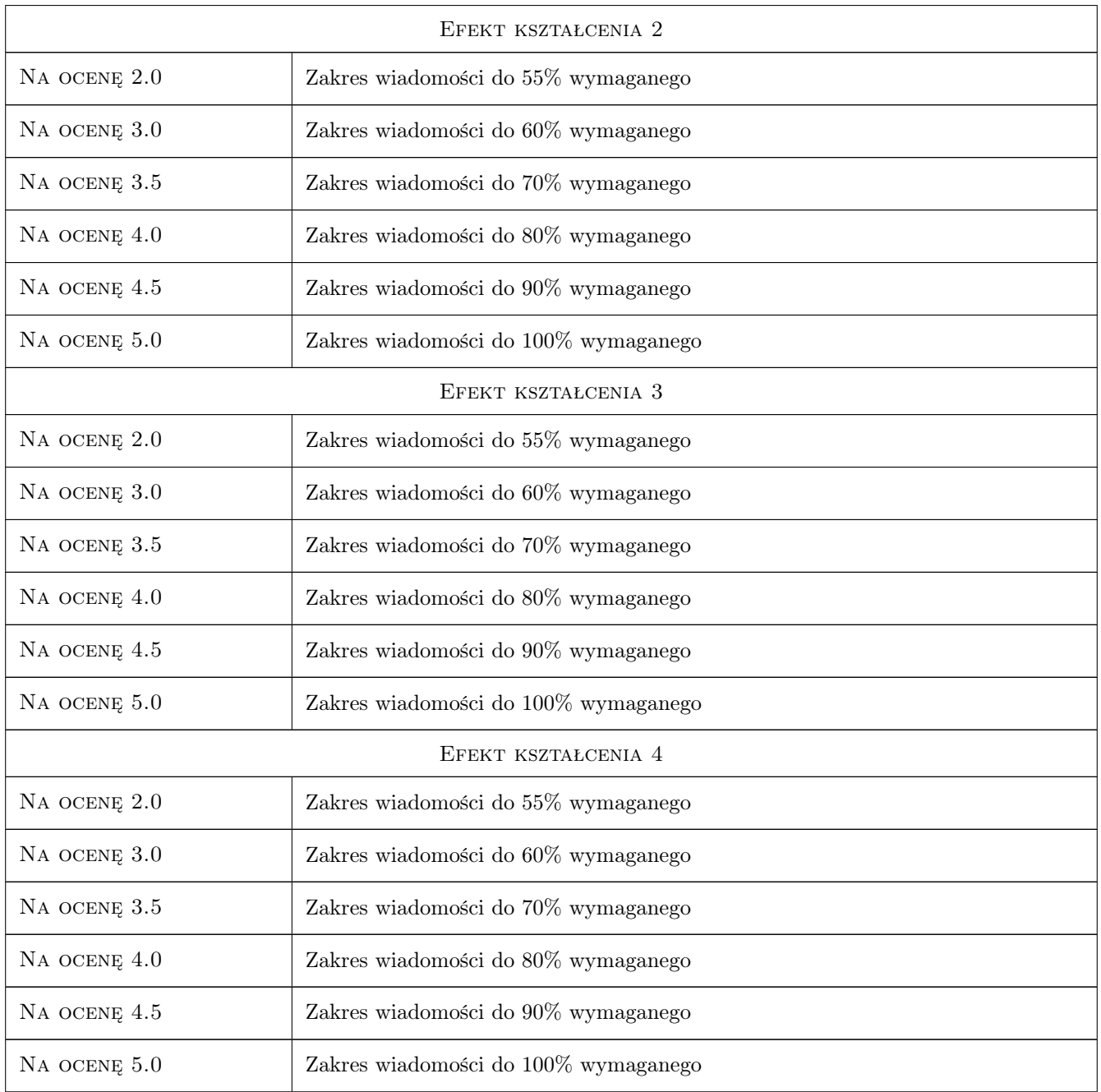

# 10 Macierz realizacji przedmiotu

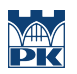

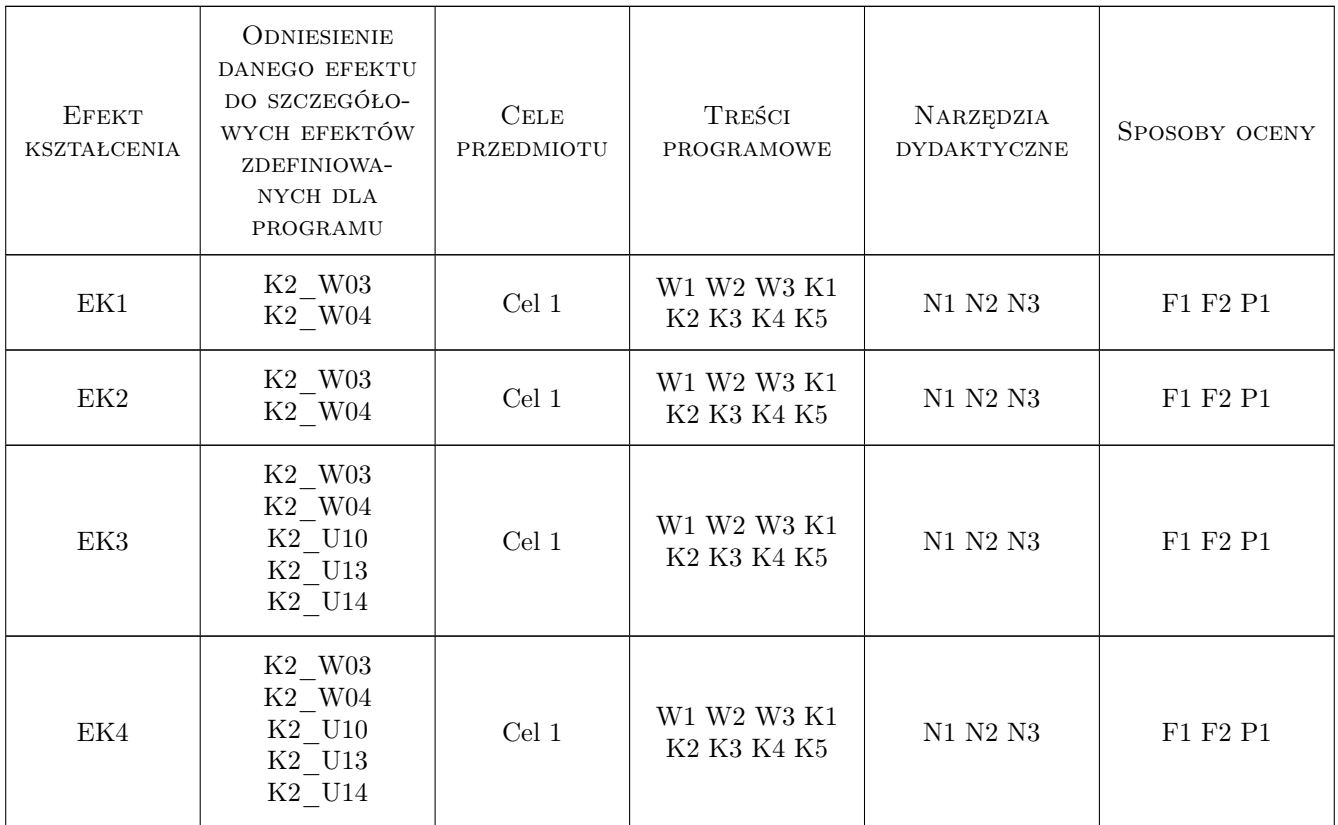

## 11 Wykaz literatury

#### Literatura podstawowa

- [1 ] Taler J., Duda P. Rozwiązywanie prostych i odwrotnych zagadnień przewodzenia ciepła, Warszawa, 2003, WNT
- [2 ] Taler J., Dzierwa P., Taler D., Jaremkiewicz M., Trojan M. Monitoring of Thermal Stresses and Heating Optimization Including Industrial Applications, New York, 2016, Nova science
- [3 ] Huei-Huang Lee Finite Element Simulations with ANSYS Workbench 2019, Mission, 2019, SDC Publications

#### Literatura uzupełniająca

[1 ] Łaczek S. — Przykłady analizy konstrukcji w systemie MES ANSYS-Workbench v. 12.1, Kraków, 2012, Wydawnictwo PK

## 12 Informacje o nauczycielach akademickich

#### Osoba odpowiedzialna za kartę

dr hab. inż., prof. PK Piotr Dzierwa (kontakt: pdzierwa@pk.edu.pl)

#### Osoby prowadzące przedmiot

1 dr hab. inż., prof. PK Piotr Dzierwa (kontakt: pdzierwa@pk.edu.pl)

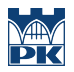

# 13 Zatwierdzenie karty przedmiotu do realizacji

(miejscowość, data) (odpowiedzialny za przedmiot) (dziekan)

PRZYJMUJĘ DO REALIZACJI (data i podpisy osób prowadzących przedmiot)

. . . . . . . . . . . . . . . . . . . . . . . . . . . . . . . . . . . . . . . . . . . . . . . .